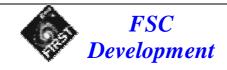

| Doc. No | FSCDT/TN-009 |
|---------|--------------|
| Issue   | 1.0          |
| Date    | 23.11.00     |
| Page    | 1            |

# Technical Note on Coding standards for the

FIRST Common Science System development

Issue 1.0

23 November 2000

Jon Brumfitt

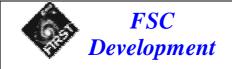

| Doc. No | FSCDT/TN-009 |
|---------|--------------|
| Issue   | 1.0          |
| Date    | 23.11.00     |
| Page    | 2            |

# **Contents**

| 1   | Intro   | oduction                              | 3  |
|-----|---------|---------------------------------------|----|
| 2   | Prog    | gramming Language                     | 3  |
|     | 2.1     | Java                                  |    |
|     | 2.2     | Java Style                            |    |
|     |         | 2.2.1 Naming conventions              |    |
|     |         | 2.2.2 Comments                        |    |
|     |         | 2.2.3 Order of modifiers              | 5  |
|     | 2.3     | Portability                           |    |
|     | 2.4     | Class Libraries                       |    |
|     | 2.5     | Graphical User Interfaces             |    |
|     | 2.6     | Internationalisation                  |    |
|     | 2.7     | Example                               | 6  |
| 3   | Scri    | pting Languages                       | 6  |
| 4   | Cust    | om Languages                          | 7  |
| 5   | Refe    | rences                                | 8  |
| App | endix A | a: Example Java Source File           | 9  |
| App | endix B | 3: Sun Java Code Conventions [Sun99a] | 10 |

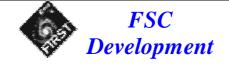

| Doc. No | FSCDT/TN-009 |
|---------|--------------|
| Issue   | 1.0          |
| Date    | 23.11.00     |
| Page    | 3            |

#### 1 Introduction

This technical note has been produced as part of the Evaluation Phase of the First Common Science (FCS) system development. It defines a set of coding standards to be applied throughout the FCS software development. The standard addresses stylistic conventions, to help readability, consistency and maintainability of code. It also covers conventions to assist software portability.

This standard applies to all software that forms part of the joint FCS system, being developed by the First Science Centre (FSC) and the three Instrument Control Centres (ICCs). This includes all FCS software that will be installed and run at the FSC and all software supplied to the end user (astronomer). It excludes any software developed by the ICCs solely for their internal use (although it is still recommended that the standard should be followed).

The subsequent sections address the following areas:

- Programming languages
- Scripting languages
- Custom languages

Test scripts and test harnesses will be covered by a separate technical note.

# 2 Programming Language

#### 2.1 Java

All software shall be written in the Java programming language [Gos00], except where covered elsewhere in this technical note (e.g. scripting languages). The current baseline is the Java-2 platform as implemented in the Java Development Kit, version 1.3. Newer versions may be approved by the FSC as they become available.

## 2.2 Java Style

Java code shall follow the Sun Code Conventions for the Java Programming Language [Sun99a] (attached as appendix B), except for the following exceptions and additions:

#### 2.2.1 Naming conventions

• Package names for packages developed by the FSC and by the ICCs shall use the following prefix:

nl.esa.first

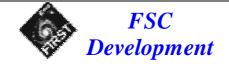

| Doc. No | FSCDT/TN-009 |
|---------|--------------|
| Issue   | 1.0          |
| Date    | 23.11.00     |
| Page    | 4            |

• Instance variable and class (static) variable names shall start with a single underscore. This makes it clear which variables are part of the object's state and which are only local temporary variables. For example:

```
Class Foo {
   String __name;
   Static int __count;

   void foo(String name) {
        __name = name;
   }
```

- The names of variables, methods and classes should use US spelling (e.g. Color, initialize, Serializable). Mixed US/UK spelling can result in methods being overloaded, when the intention is to override them.
- Class names should not unnecessarily duplicate standard Java platform class names, even though they are uniquely defined by package.
- Import statements may use the '\*' wildcard, at least during the initial stages of the development. At a later stage, it might (TBC) be required to convert these to full class names to avoid potential problems with name clashes, as the Java class library grows.

#### 2.2.2 Comments

• The 'beginning comment' at the start of each source file shall contain the following:

```
/*
 * $Id$
 *
 * Copyright (c) 2000 European Space Agency
 */
```

Note: The string \$Id\$ is overwritten by CVS, when the file is checked in.

- Java source code shall include *doc comments* so that documentation may be generated automatically using the 'javadoc' tool [SunDC].
- The comment preceding a class shall contain the following after the textual description (with "John Smith" replaced by the author's name):

```
@author John Smith
```

If a source file contains more than one class, this applies to the class which has the same name as the source file (without the ".java" extension).

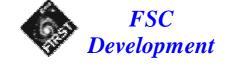

| Doc. No | FSCDT/TN-009 |
|---------|--------------|
| Issue   | 1.0          |
| Date    | 23.11.00     |
| Page    | 5            |

• The use of other "@" tags is TBD.

#### 2.2.3 Order of modifiers

When multiple modifiers are used together, they shall appear in the following order:

public static abstract synchronized final

#### 2.3 Portability

Platform independence is one of the significant advantages of the Java programming language. Although we intend to use Solaris as our development platform, it is still desirable to write portable code, for several reasons:

- End users (e.g. astronomers) may wish to run analysis software and other tools on a variety of machines.
- Code that runs on different platforms is more likely to survive the long-term evolution of a single platform, such as Solaris. This is significant, given the lifetime of the FIRST mission.
- Developers may wish to perform work out of the office (e.g. on laptops), using Linux or Windows.

The following steps will be taken to maximise portability of the code.

- Java code should not make operating-specific assumptions. Java provides appropriate mechanisms for abstracting such features.
- The Java code shall not include hard-coded file paths that are specific to a particular site or host computer. In general, such configuration information should be obtained from Java property files. These may, in turn, specify the location of files, databases, etc.
- JNI (Java Native Interface) may not be used. Some exceptions might be approved, but should be cleanly decoupled, perhaps within a separate server process.

#### 2.4 Class Libraries

The FSC will maintain a list of third-party class libraries that may be used. Java programs may use any classes from the standard JDK library. The use of the Java Enterprise Edition is TBD.

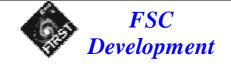

| Doc. No | FSCDT/TN-009 |
|---------|--------------|
| Issue   | 1.0          |
| Date    | 23.11.00     |
| Page    | 6            |

Sun have structured Java as a set of standard classes, plus a number of extension libraries (e.g. Java-3D). There is no problem, in principle, in using any of these Sun extensions, but they must first be approved and added to the FSC list.

#### 2.5 Graphical User Interfaces

Java GUIs should follow the Sun Java Look and Feel Design Guidelines [Sun99b]. These are recommendations, rather than mandatory.

Java GUIs should use the Swing components in preference to the older AWT components, where possible. For example, <code>javax.swing.JTextField</code> should be used in preference to <code>java.awt.TextField</code>. This may require a suitable browser plug-in until new versions of Netscape are available which support the Swing library as standard.

#### 2.6 Internationalisation

There is no requirement to support internationalisation of languages (i.e. switching the language used for menus, messages, on-line help, etc). However, it should *not* be assumed that the Java 'Locale' is set to any particular region. For example, the default locale should not be relied upon for formatting of dates, etc, when a specific format is required (e.g. for exported files).

#### 2.7 Example

An example Java Source File, which illustrates some of the above points, is given in Appendix A.

# 3 Scripting Languages

To reduce the dependence on third party tools, to simplify installation and to assist platform portability, the number of scripting languages must be minimised.

The only scripting languages that may be used are:

- Python / JPython
- PERL (TBC)
- GNU make
- The standard Bourne shell

Use of the Bourne shell should be minimised, as it is operating-system specific. In many cases, it may be better to write simple Java tools.

Scripts must contain an initial comment, in the following format, that defines their location in the package tree:

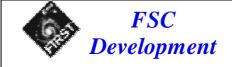

| Doc. No | FSCDT/TN-009 |
|---------|--------------|
| Issue   | 1.0          |
| Date    | 23.11.00     |
| Page    | 7            |

```
# package nl.esa.first.xyz
#
# $Id$
```

# 4 Custom Languages

Custom languages may be developed for purposes such as the definition of Observing Modes, provided that these languages are interpreted/compiled by the FCS system (which is written in Java). That is, there should be no dependence on third-party tools for languages such as TCL, etc.

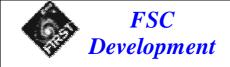

| Doc. No | FSCDT/TN-009 |
|---------|--------------|
| Issue   | 1.0          |
| Date    | 23.11.00     |
| Page    | 8            |

# 5 References

- [FSCRM] FSC Development Roadmap, draft 0.4, March 2000. Included as appendix D of the FSC Software Project Management Plan, FIRST/FSC/DOC/0116, issue 1.0.
- [Gos00] Gosling J, Joy B, Steele G, *The Java Language Specification*, second edition, Addison-Wesley, 2000. Also available online: <a href="http://java.sun.com/docs/books/jls.">http://java.sun.com/docs/books/jls.</a>
- [Sun99a] Sun Microsystems, Code Conventions for the Java Programming Language, 22 April 1999. Available online: <a href="http://java.sun.com/docs/codeconv">http://java.sun.com/docs/codeconv</a>.
- [Sun99b] Sun Microsystems, Java Look and Feel Design Guidelines, Addison Wesley, December 1999. Also available online: <a href="http://java.sun.com/products/jlf/dg/index.htm">http://java.sun.com/products/jlf/dg/index.htm</a>
- [SunDC] Sun Microsystems, *How to write Doc Comments for JavaDoc*, available online: <a href="http://java.sun.com/products/jdk/javadoc/writingdoccomments/index.html">http://java.sun.com/products/jdk/javadoc/writingdoccomments/index.html</a>

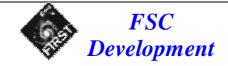

| Doc. No | FSCDT/TN-009 |
|---------|--------------|
| Issue   | 1.0          |
| Date    | 23.11.00     |
| Page    | 9            |

# **Appendix A: Example Java Source File**

The following example illustrates the points in this technical note which differ from the Sun conventions.

```
/*
  * $Id$
  *
  * Copyright (c) 2000 European Space Agency
  */
package nl.esa.first.foo.bar;
import nl.esa.first.util.*;

/**
  * Class comment
  *
  * @author John Smith
  */
public class Foo {
}
```

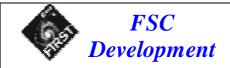

| Doc. No | FSCDT/TN-009 |
|---------|--------------|
| Issue   | 1.0          |
| Date    | 23.11.00     |
| Page    | 10           |

# Appendix B: Sun Java Code Conventions [Sun99a]

See attachment.

# Java Code Conventions

## 1 - Introduction

#### 1.1 Why Have Code Conventions

Code conventions are important to programmers for a number of reasons:

- 80% of the lifetime cost of a piece of software goes to maintenance.
- Hardly any software is maintained for its whole life by the original author.
- Code conventions improve the readability of the software, allowing engineers to understand new code more quickly and thoroughly.
- If you ship your source code as a product, you need to make sure it is as well packaged and clean as any other product you create.

For the conventions to work, every person writing software must conform to the code conventions. Everyone.

# 1.2 Acknowledgments

This document reflects the Java language coding standards presented in the *Java Language Specification*, from Sun Microsystems, Inc. Major contributions are from Peter King, Patrick Naughton, Mike DeMoney, Jonni Kanerva, Kathy Walrath, and Scott Hommel.

This document is maintained by Scott Hommel. Comments should be sent to shommel@eng.sun.com

# 2 - File Names

This section lists commonly used file suffixes and names.

#### 2.1 File Suffixes

Java Software uses the following file suffixes:

| File Type     | Suffix |
|---------------|--------|
| Java source   | .java  |
| Java bytecode | .class |

#### 2.2 Common File Names

Frequently used file names include:

| File Name   | Use                                                                                     |
|-------------|-----------------------------------------------------------------------------------------|
| GNUmakefile | The preferred name for makefiles.  We use gnumake to build our software.                |
| README      | The preferred name for the file that summarizes the contents of a particular directory. |

# 3 - File Organization

A file consists of sections that should be separated by blank lines and an optional comment identifying each section.

Files longer than 2000 lines are cumbersome and should be avoided.

For an example of a Java program properly formatted, see "Java Source File Example" on page 18.

#### 3.1 Java Source Files

Each Java source file contains a single public class or interface. When private classes and interfaces are associated with a public class, you can put them in the same source file as the public class. The public class should be the first class or interface in the file.

Java source files have the following ordering:

- Beginning comments (see "Beginning Comments" on page 2)
- Package and Import statements
- Class and interface declarations (see "Class and Interface Declarations" on page 3)

#### 3.1.1 Beginning Comments

All source files should begin with a c-style comment that lists the class name, version information, date, and copyright notice:

```
/*
    * Classname
    *
    * Version information
    *
    Date
    *
    Copyright notice
    */
```

# 3.1.2 Package and Import Statements

The first non-comment line of most Java source files is a package statement. After that, import statements can follow. For example:

```
package java.awt;
import java.awt.peer.CanvasPeer;
```

#### 3.1.3 Class and Interface Declarations

The following table describes the parts of a class or interface declaration, in the order that they should appear. See "Java Source File Example" on page 18 for an example that includes comments.

|   | Part of Class/Interface<br>Declaration                      | Notes                                                                                                    |
|---|-------------------------------------------------------------|----------------------------------------------------------------------------------------------------|
| 1 | Class/interface documentation comment (/***/)               | See "Documentation Comments" on page 8 for information on what should be in this comment.                                                                                                    |
| 2 | class or interface statement                                |                                                                                                    |
| 3 | Class/interface implementation comment (/**/), if necessary | This comment should contain any class-wide or interface-wide information that wasn't appropriate for the class/interface documentation comment.                                                                                           |
| 4 | Class (static) variables                                    | First the public class variables, then the protected, then package level (no access modifier), and then the private.                                                                                                    |
| 5 | Instance variables                                          | First public, then protected, then package level (no access modifier), and then private.                                                                                                    |
| 6 | Constructors                                                |                                                                                                    |
| 7 | Methods                                                     | These methods should be grouped by functionality rather than by scope or accessibility. For example, a private class method can be in between two public instance methods. The goal is to make reading and understanding the code easier. |

#### 4 - Indentation

Four spaces should be used as the unit of indentation. The exact construction of the indentation (spaces vs. tabs) is unspecified. Tabs must be set exactly every 8 spaces (not 4).

#### 4.1 Line Length

Avoid lines longer than 80 characters, since they're not handled well by many terminals and tools.

**Note:** Examples for use in documentation should have a shorter line length—generally no more than 70 characters.

# 4.2 Wrapping Lines

When an expression will not fit on a single line, break it according to these general principles:

- · Break after a comma.
- Break before an operator.
- Prefer higher-level breaks to lower-level breaks.
- Align the new line with the beginning of the expression at the same level on the previous line
- If the above rules lead to confusing code or to code that's squished up against the right margin, just indent 8 spaces instead.

Here are some examples of breaking method calls:

Following are two examples of breaking an arithmetic expression. The first is preferred, since the break occurs outside the parenthesized expression, which is at a higher level.

Following are two examples of indenting method declarations. The first is the conventional case. The second would shift the second and third lines to the far right if it used conventional indentation, so instead it indents only 8 spaces.

Line wrapping for if statements should generally use the 8-space rule, since conventional (4 space) indentation makes seeing the body difficult. For example:

```
//DON'T USE THIS INDENTATION
if ((condition1 && condition2)
      (condition3 && condition4)
     |!(condition5 && condition6)) { //BAD WRAPS
   doSomethingAboutIt();
                                      //MAKE THIS LINE EASY TO MISS
}
//USE THIS INDENTATION INSTEAD
if ((condition1 && condition2)
           (condition3 && condition4)
         |!(condition5 && condition6)) {
   doSomethingAboutIt();
}
//OR USE THIS
if ((condition1 && condition2) || (condition3 && condition4)
        ||!(condition5 && condition6)) {
    doSomethingAboutIt();
```

Here are three acceptable ways to format ternary expressions:

#### 5 - Comments

Java programs can have two kinds of comments: implementation comments and documentation comments. Implementation comments are those found in C++, which are delimited by /\*...\*/, and //. Documentation comments (known as "doc comments") are Java-only, and are delimited by /\*\*...\*/. Doc comments can be extracted to HTML files using the javadoc tool.

Implementation comments are means for commenting out code or for comments about the particular implementation. Doc comments are meant to describe the specification of the code, from an implementation-free perspective to be read by developers who might not necessarily have the source code at hand.

Comments should be used to give overviews of code and provide additional information that is not readily available in the code itself. Comments should contain only information that is relevant to reading and understanding the program. For example, information about how the corresponding package is built or in what directory it resides should not be included as a comment.

Discussion of nontrivial or nonobvious design decisions is appropriate, but avoid duplicating information that is present in (and clear from) the code. It is too easy for redundant comments to get out of date. In general, avoid any comments that are likely to get out of date as the code evolves.

**Note:** The frequency of comments sometimes reflects poor quality of code. When you feel compelled to add a comment, consider rewriting the code to make it clearer.

Comments should not be enclosed in large boxes drawn with asterisks or other characters. Comments should never include special characters such as form-feed and backspace.

# 5.1 Implementation Comment Formats

Programs can have four styles of implementation comments: block, single-line, trailing and end-of-line.

#### 5.1.1 Block Comments

Block comments are used to provide descriptions of files, methods, data structures and algorithms. Block comments may be used at the beginning of each file and before each method. They can also be used in other places, such as within methods. Block comments inside a function or method should be indented to the same level as the code they describe.

A block comment should be preceded by a blank line to set it apart from the rest of the code.

```
/*
 * Here is a block comment.
 */
```

Block comments can start with /\*-, which is recognized by **indent**(1) as the beginning of a block comment that should not be reformatted. Example:

**Note:** If you don't use **indent**(1), you don't have to use /\*- in your code or make any other concessions to the possibility that someone else might run **indent**(1) on your code.

See also "Documentation Comments" on page 8.

#### 5.1.2 Single-Line Comments

Short comments can appear on a single line indented to the level of the code that follows. If a comment can't be written in a single line, it should follow the block comment format (see section 5.1.1). A single-line comment should be preceded by a blank line. Here's an example of a single-line comment in Java code:

```
if (condition) {
    /* Handle the condition. */
    ...
}
```

#### 5.1.3 Trailing Comments

Very short comments can appear on the same line as the code they describe, but should be shifted far enough to separate them from the statements. If more than one short comment appears in a chunk of code, they should all be indented to the same tab setting.

Here's an example of a trailing comment in Java code:

#### 5.1.4 End-Of-Line Comments

The // comment delimiter can comment out a complete line or only a partial line. It shouldn't be used on consecutive multiple lines for text comments; however, it can be used in consecutive multiple lines for commenting out sections of code. Examples of all three styles follow:

#### **5.2 Documentation Comments**

**Note:** See "Java Source File Example" on page 18 for examples of the comment formats described here.

For further details, see "How to Write Doc Comments for Javadoc" which includes information on the doc comment tags (@return, @param, @see):

```
http://java.sun.com/products/jdk/javadoc/writingdoccomments.html
```

For further details about doc comments and javadoc, see the javadoc home page at:

```
http://java.sun.com/products/jdk/javadoc/
```

Doc comments describe Java classes, interfaces, constructors, methods, and fields. Each doc comment is set inside the comment delimiters /\*\*...\*/, with one comment per class, interface, or member. This comment should appear just before the declaration:

```
/**
  * The Example class provides ...
  */
public class Example { ...
```

Notice that top-level classes and interfaces are not indented, while their members are. The first line of doc comment (/\*\*) for classes and interfaces is not indented; subsequent doc comment lines each have 1 space of indentation (to vertically align the asterisks). Members, including constructors, have 4 spaces for the first doc comment line and 5 spaces thereafter.

If you need to give information about a class, interface, variable, or method that isn't appropriate for documentation, use an implementation block comment (see section 5.1.1) or single-line (see section 5.1.2) comment immediately *after* the declaration. For example, details about the implementation of a class should go in in such an implementation block comment *following* the class statement, not in the class doc comment.

Doc comments should not be positioned inside a method or constructor definition block, because Java associates documentation comments with the first declaration *after* the comment.

## 6 - Declarations

#### 6.1 Number Per Line

One declaration per line is recommended since it encourages commenting. In other words,

```
int level; // indentation level
int size; // size of table

is preferred over

int level, size;
```

Do not put different types on the same line. Example:

```
int foo, fooarray[]; //WRONG!
```

**Note:** The examples above use one space between the type and the identifier. Another acceptable alternative is to use tabs, e.g.:

```
int level; // indentation level
int size; // size of table
Object currentEntry; // currently selected table entry
```

#### 6.2 Initialization

Try to initialize local variables where they're declared. The only reason not to initialize a variable where it's declared is if the initial value depends on some computation occurring first.

# 6.3 Placement

Put declarations only at the beginning of blocks. (A block is any code surrounded by curly braces "{" and "}".) Don't wait to declare variables until their first use; it can confuse the unwary programmer and hamper code portability within the scope.

The one exception to the rule is indexes of for loops, which in Java can be declared in the for statement:

```
for (int i = 0; i < maxLoops; i++) { ... }</pre>
```

Avoid local declarations that hide declarations at higher levels. For example, do not declare the same variable name in an inner block:

#### 6.4 Class and Interface Declarations

When coding Java classes and interfaces, the following formatting rules should be followed:

- No space between a method name and the parenthesis "(" starting its parameter list
- Open brace "{" appears at the end of the same line as the declaration statement
- Closing brace "}" starts a line by itself indented to match its corresponding opening statement, except when it is a null statement the "}" should appear immediately after the "{"

```
class Sample extends Object {
   int ivar1;
   int ivar2;

   Sample(int i, int j) {
      ivar1 = i;
      ivar2 = j;
   }

   int emptyMethod() {}

   ...
}
```

• Methods are separated by a blank line

#### 7 - Statements

# 7.1 Simple Statements

Each line should contain at most one statement. Example:

# 7.2 Compound Statements

Compound statements are statements that contain lists of statements enclosed in braces "{ statements }". See the following sections for examples.

- The enclosed statements should be indented one more level than the compound statement.
- The opening brace should be at the end of the line that begins the compound statement; the closing brace should begin a line and be indented to the beginning of the compound statement.
- Braces are used around all statements, even single statements, when they are part of a
  control structure, such as a if-else or for statement. This makes it easier to add
  statements without accidentally introducing bugs due to forgetting to add braces.

#### 7.3 return Statements

A return statement with a value should not use parentheses unless they make the return value more obvious in some way. Example:

```
return;
return myDisk.size();
return (size ? size : defaultSize);
```

#### 7.4 if, if-else, if else-if else Statements

The if-else class of statements should have the following form:

```
if (condition) {
    statements;
}

if (condition) {
    statements;
} else {
    statements;
}

if (condition) {
    statements;
} else if (condition) {
    statements;
} else if (statements;
} else {
    statements;
}
```

**Note:** if statements always use braces {}. Avoid the following error-prone form:

```
if (condition) //AVOID! THIS OMITS THE BRACES {}!
    statement;
```

#### 7.5 for Statements

A for statement should have the following form:

```
for (initialization; condition; update) {
    statements;
}
```

An empty for statement (one in which all the work is done in the initialization, condition, and update clauses) should have the following form:

```
for (initialization; condition; update);
```

When using the comma operator in the initialization or update clause of a for statement, avoid the complexity of using more than three variables. If needed, use separate statements before the for loop (for the initialization clause) or at the end of the loop (for the update clause).

#### 7.6 while Statements

A while statement should have the following form:

```
while (condition) {
    statements;
}
```

An empty while statement should have the following form:

```
while (condition);
```

#### 7.7 do-while Statements

A do-while statement should have the following form:

```
do {
    statements;
} while (condition);
```

#### 7.8 switch Statements

A switch statement should have the following form:

```
switch (condition) {
case ABC:
    statements;
    /* falls through */
case DEF:
    statements;
    break;

case XYZ:
    statements;
    break;

default:
    statements;
    break;
}
```

Every time a case falls through (doesn't include a break statement), add a comment where the break statement would normally be. This is shown in the preceding code example with the /\* falls through \*/ comment.

Every switch statement should include a default case. The break in the default case is redundant, but it prevents a fall-through error if later another case is added.

# 7.9 try-catch Statements

A try-catch statement should have the following format:

```
try {
    statements;
} catch (ExceptionClass e) {
    statements;
}
```

A try-catch statement may also be followed by finally, which executes regardless of whether or not the try block has completed successfully.

```
try {
    statements;
} catch (ExceptionClass e) {
    statements;
} finally {
    statements;
}
```

# 8 - White Space

#### 8.1 Blank Lines

Blank lines improve readability by setting off sections of code that are logically related.

Two blank lines should always be used in the following circumstances:

- Between sections of a source file
- Between class and interface definitions

One blank line should always be used in the following circumstances:

- Between methods
- Between the local variables in a method and its first statement
- Before a block (see section 5.1.1) or single-line (see section 5.1.2) comment
- Between logical sections inside a method to improve readability

# 8.2 Blank Spaces

Blank spaces should be used in the following circumstances:

A keyword followed by a parenthesis should be separated by a space. Example:

```
while (true) {
    ...
}
```

Note that a blank space should not be used between a method name and its opening parenthesis. This helps to distinguish keywords from method calls.

- A blank space should appear after commas in argument lists.
- All binary operators except . should be separated from their operands by spaces. Blank spaces should never separate unary operators such as unary minus, increment ("++"), and decrement ("--") from their operands. Example:

```
a += c + d;
a = (a + b) / (c * d);
while (d++ = s++) {
    n++;
}
prints("size is " + foo + "\n");
```

• The expressions in a for statement should be separated by blank spaces. Example:

```
for (expr1; expr2; expr3)
```

• Casts should be followed by a blank space. Examples:

# 9 - Naming Conventions

Naming conventions make programs more understandable by making them easier to read. They can also give information about the function of the identifier—for example, whether it's a constant, package, or class—which can be helpful in understanding the code.

| Identifier Type | Rules for Naming                                                                                                    | Examples                                                |
|-----------------|----------------------------------------------------------------------------------------------------|---------------------------------------------------------|
| Packages        | The prefix of a unique package name is always written in all-lowercase ASCII letters                                                                                                    | com.sun.eng                                             |
|                 | and should be one of the top-level domain names, currently com, edu, gov, mil, net, org,                                                                                                    | com.apple.quicktime.v2                                  |
|                 | or one of the English two-letter codes identifying countries as specified in ISO Standard 3166, 1981.                                                                                                    | edu.cmu.cs.bovik.cheese                                 |
|                 | Subsequent components of the package name vary according to an organization's own internal naming conventions. Such conventions might specify that certain directory name components be division, department, project, machine, or login names.                                                       |                                                         |
| Classes         | Class names should be nouns, in mixed case with the first letter of each internal word capitalized. Try to keep your class names simple and descriptive. Use whole words—avoid acronyms and abbreviations (unless the abbreviation is much more widely used than the long form, such as URL or HTML). | <pre>class Raster; class ImageSprite;</pre>             |
| Interfaces      | Interface names should be capitalized like class names.                                                                                                    | <pre>interface RasterDelegate; interface Storing;</pre> |
| Methods         | Methods should be verbs, in mixed case with the first letter lowercase, with the first letter of each internal word capitalized.                                                                                                    | <pre>run(); runFast(); getBackground();</pre>           |

| Identifier Type | Rules for Naming                                                                                                    | Examples                                                                                                    |
|-----------------|----------------------------------------------------------------------------------------------------|----------------------------------------------------------------------------------------------------|
| Variables       | Except for variables, all instance, class, and class constants are in mixed case with a lower-case first letter. Internal words start with capital letters. Variable names should not start with underscore _ or dollar sign \$ characters, even though both are allowed.                                                                                                    | int i; char c; float myWidth;                                                                                  |
|                 | Variable names should be short yet meaning-ful. The choice of a variable name should be mnemonic—that is, designed to indicate to the casual observer the intent of its use. One-character variable names should be avoided except for temporary "throwaway" variables. Common names for temporary variables are i, j, k, m, and n for integers; c, d, and e for characters. |                                                                                                    |
| Constants       | The names of variables declared class constants and of ANSI constants should be all uppercase with words separated by underscores ("_"). (ANSI constants should be avoided, for ease of debugging.)                                                                                                    | <pre>static final int MIN_WIDTH = 4; static final int MAX_WIDTH = 999; static final int GET_THE_CPU = 1;</pre> |

# 10 - Programming Practices

# 10.1 Providing Access to Instance and Class Variables

Don't make any instance or class variable public without good reason. Often, instance variables don't need to be explicitly set or gotten—often that happens as a side effect of method calls.

One example of appropriate public instance variables is the case where the class is essentially a data structure, with no behavior. In other words, if you would have used a struct instead of a class (if Java supported struct), then it's appropriate to make the class's instance variables public.

# 10.2 Referring to Class Variables and Methods

Avoid using an object to access a class (static) variable or method. Use a class name instead. For example:

#### 10.3 Constants

Numerical constants (literals) should not be coded directly, except for -1, 0, and 1, which can appear in a for loop as counter values.

# 10.4 Variable Assignments

Avoid assigning several variables to the same value in a single statement. It is hard to read. Example:

```
fooBar.fChar = barFoo.lchar = 'c'; // AVOID!
```

Do not use the assignment operator in a place where it can be easily confused with the equality operator. Example:

```
if (c++ = d++) { // AVOID! (Java disallows) ... }
```

should be written as

```
if ((c++ = d++) != 0) {
    ...
}
```

Do not use embedded assignments in an attempt to improve run-time performance. This is the job of the compiler. Example:

```
d = (a = b + c) + r; // AVOID!
```

should be written as

```
a = b + c;
d = a + r;
```

#### 10.5 Miscellaneous Practices

# 10.5.1 Parentheses

It is generally a good idea to use parentheses liberally in expressions involving mixed operators to avoid operator precedence problems. Even if the operator precedence seems clear to you, it might not be to others—you shouldn't assume that other programmers know precedence as well as you do.

```
if (a == b && c == d) // AVOID!
if ((a == b) && (c == d)) // USE
```

# 10.5.2 Returning Values

Try to make the structure of your program match the intent. Example:

```
if (booleanExpression) {
    return true;
} else {
    return false;
}
```

should instead be written as

return booleanExpression;

#### Similarly,

```
if (condition) {
    return x;
}
return y;
```

should be written as

```
return (condition ? x : y);
```

# 10.5.3 Expressions before '?' in the Conditional Operator

If an expression containing a binary operator appears before the ? in the ternary ?: operator, it should be parenthesized. Example:

```
(x >= 0) ? x : -x;
```

#### 10.5.4 Special Comments

Use XXX in a comment to flag something that is bogus but works. Use FIXME to flag something that is bogus and broken.

# 11 - Code Examples

# 11.1 Java Source File Example

The following example shows how to format a Java source file containing a single public class. Interfaces are formatted similarly. For more information, see "Class and Interface Declarations" on page 3 and "Documentation Comments" on page 8

```
* @(#)Blah.java
                   1.82 99/03/18
 * Copyright (c) 1994-1999 Sun Microsystems, Inc.
 * 901 San Antonio Road, Palo Alto, California, 94303, U.S.A.
 * All Rights Reserved.
 * This software is the confidential and proprietary information of Sun * Microsystems, Inc. ("Confidential Information"). You shall not
 * disclose such Confidential Information and shall use it only in
 * accordance with the terms of the license agreement you entered into
 * with Sun.
 * /
package java.blah;
import java.blah.blahdy.BlahBlah;
* Class description goes here.
 * @version
                1.82 18 Mar 1999
Firstname Lastname
 * @author
 * /
public class Blah extends SomeClass {
    /* A class implementation comment can go here. */
    /** classVar1 documentation comment */
    public static int classVar1;
     * classVar2 documentation comment that happens to be
     * more than one line long
    private static Object classVar2;
    /** instanceVar1 documentation comment */
    public Object instanceVar1;
    /** instanceVar2 documentation comment */
    protected int instanceVar2;
    /** instanceVar3 documentation comment */
    private Object[] instanceVar3;
     * ...constructor Blah documentation comment...
    public Blah() {
       // ...implementation goes here...
     * ...method doSomething documentation comment...
    public void doSomething() {
       // ...implementation goes here...
```

```
/**
    * ...method doSomethingElse documentation comment...
    * @param someParam description
    */
public void doSomethingElse(Object someParam) {
        // ...implementation goes here...
}
```